## **ПРИМЕНЕНИЕ ДИСТАНЦИОННЫХ ФОРМ ОБУЧЕНИЯ НА УРОКАХ МАТЕМАТИКИ И ИНФОРМАТИКИ (ИЗ ОПЫТА РАБОТЫ) Бекетова Ольга Александровна**

## *муниципальное автономное общеобразовательное учреждение «Средняя общеобразовательная школа № 10», с. Новопышминское*

Активное внедрение современных технических средств в систему образования коренным образом изменило подход к образовательному процессу во многих странах мира, включая Россию. Получили широкое распространение новые формы обучения, одна из которых – **дистанционное обучение.**

Под дистанционными образовательными технологиями понимаются образовательные технологии, реализуемые в основном с применением информационнотелекоммуникационных сетей при опосредованном (на расстоянии) взаимодействии учащихся и педагогов. Технологии дистанционного обучения позволяют решать ряд существенных педагогических задач:

- создания образовательного пространства в сети Интернет;
- формирования у учащихся познавательной активности и самостоятельности на уроках математики и информатики.

Для введения дистанционного обучения учащихся 7-10 классов я использовала такие образовательные ресурсы, как Google Sites, дневник.ру, интерактивная тетрадь Skysmart, Якласс.ру, Zoom, которые позволили мне организовать образовательный процесс (см. Приложение 1 «Положительные и отрицательные моменты образовательных ресурсов»).

Для себя определила наиболее эффективную форму: создание сайтов по предметам математика и информатика в системе Google, которая позволяет наиболее четко организовать работу учащихся в соответствии с календарно-тематическим планированием, изложенным в рабочей программе, содержанием используемых учебников по математике и информатике. На сайтах созданы разделы для каждого класса. Раздел содержит разработанные уроки соответствующих тем.

Использование сайтов позволяет каждому ребенку выйти не только на новый урок, но и в любое время вернуться изученному материалу прошлых уроков. Сайты позволяют, с одной стороны, раскрыть содержание предметов «Математика» и «Информатика» через включение различных источников информации (текст, фото и видео материалы); с другой – наиболее полно вовлечь обучающихся в самостоятельную деятельность. Созданные сайты работали на любом техническом устройстве (телефон, планшет, ноутбук, компьютер).

На уроках с целью повторения и закрепления учебного материала использовались интерактивные задания (ребятам они были очень интересны, так как использовались различные формы: вставьте пропущенные слова, выберите правильный ответ, игра «Кто хочет стать миллионером», кроссворд и др). Дальше учащимся предлагалось просмотреть видеофрагмент, содержание которого было направлено на изучение нового материала, с фиксацией ключевой информации в тетради. После просмотра видеофрагмента учащимся предлагалось зафиксировать в тетради информацию из рубрики «ВАЖНО! ЗАПОМНИТЬ!»: определения, правила, формулы.

Для проведения урока осуществляла запись объяснения нового материала и разбора конкретных заданий, при просмотре которых ребята могли останавливать видео для выполнения задания в тетради, а также при необходимости повторить воспроизведение.

Уроки проводились в форме видеоконференций на платформе Zoom, что очень нравилось ребятам, поскольку происходило живое общение педагога с обучающимися

в режиме реального времени, что позволяло учащимся задавать уточняющие вопросы. На данной платформе также проводились индивидуальные консультации с учащимися по предметам.

Контроль усвоения материала отслеживала с помощью приложения ЯКласс, тестов в Гугл формах и тесты Мультиурок. Кроме того, мною использовалась интерактивная тетрадь, разработанная издательством «Просвещение» к учебникам из федерального перечня. Самостоятельные, проверочные и контрольные работы составлены с учетом индивидуально-дифференцированного подхода, когда материал разделен по степени трудности и ученик мог сделать выбор в зависимости от того, какую оценку он хочет получить. При выполнении тестов обучающиеся могли сразу ознакомиться с полученными результатами, которые были представлены в виде баллов или форме словесной оценки.

Использованные мною инструменты оценивания позволили отследить уровень усвоения знаний по теме как по каждому учащемуся в отдельности, так и по классу в целом. В итоге выполненной работы на платформе ЯКласс можно было получить результаты, в которых отражалось время и процент выполнения работы учащимся, также итоговые баллы и баллы за каждое решенное задание.

Использованные платформа ЯКласс и гугл формы для проведения контроля уровня усвоения учебного материала, позволили увидеть, с какими заданиями ребята справлялись, а какие вызывали трудности. Также представлена возможность увидеть количество попыток сделанных ребенком при выполнении того или иного задания, что тоже позволяло оценить уровень усвоения материала. Анализируя данные сводные таблицы, я выстраивала индивидуальную работу с учащимся, комментировала и организовывала работу над ошибками.

В конце каждого урока была организована рефлексия. Учащиеся фиксировали свое настроение, что получилось, отмечали что было сложно на уроке в общем документе. Отзывы ребят позволяли скорректировать содержание и формы последующих занятий.

В заключение хотелось бы отметить, что для себя я выделила следующие положительные моменты в применении дистанционных форм обучения:

- учащимся было удобно и понятно использовать созданные мною сайты.

- учащиеся могли самостоятельно спланировать свою деятельность и работать в индивидуальном для них темпе, в случае отсутствия возможности включиться в образовательный процесс согласно расписанию.

- для реализации обратной связи между мной и учащимися активно использовала социальную сеть ВКонтакте, WhatsApp, электронную почту; осуществляла запись голосовых сообщений, выходила на постоянную связь по телефону, объясняла задания, вызвавшие у учащихся затруднения.

Тем не менее, дистанционное обучение не позволяет в полной мере организовать живое общение между учителем и учеником. Некоторые учащиеся не могли себя самоорганизавать, поэтому вовремя представить свои задания не получалось.

Для успешной реализации дистанционного обучения необходима хорошая техническая оснащенность. Бесплатные платформы для реализации дистанционного обучения.

Мне, как педагогу, удалось создать образовательное пространство в сети Интернет, в которое были включены участники образовательных отношений. А использованные интерактивные формы дистанционного обучения позволили продолжить работу по формированию познавательной активности и самостоятельности у учащихся на уроках математики и информатики.

## Приложение 1

## «Положительные и отрицательные моменты образовательных ресурсов»

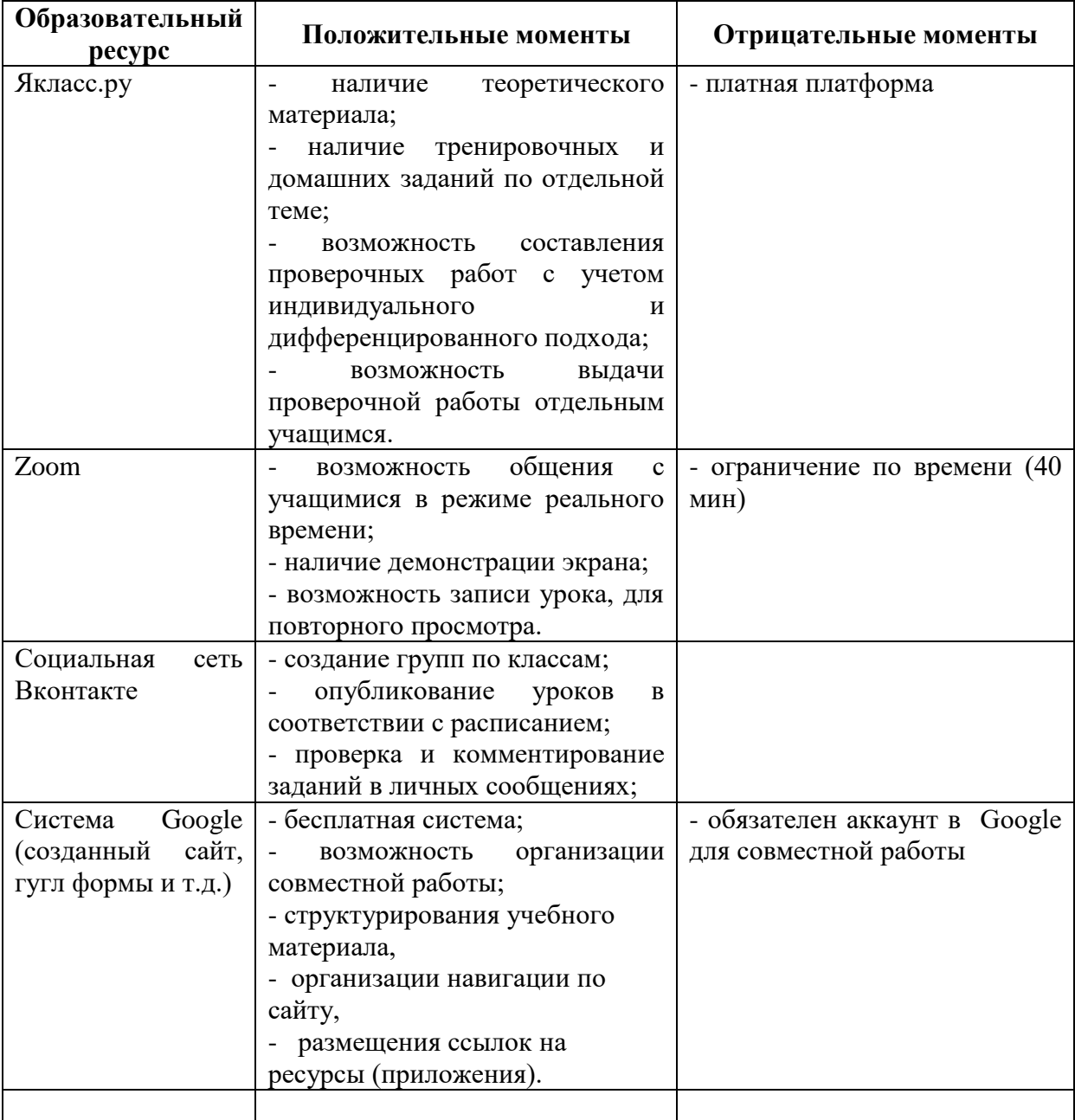

<https://sites.google.com/view/matematika-shkola10> [https://sites.google.com/view/inform-shkola10](https://sites.google.com/view/inform-shkola10/%D0%B3%D0%BB%D0%B0%D0%B2%D0%BD%D0%B0%D1%8F-%D1%81%D1%82%D1%80%D0%B0%D0%BD%D0%B8%D1%86%D0%B0)